# Exam Review

CS 2130: Computer Systems and Organization 1 April 5, 2023

- Exam 2 Friday (in class)
	- Closed book, closed notes, closed neighbor, closed internet, closed smart-watch
	- Please bring pen or pencil, we will have scratch paper if needed
	- For SDAC accommodations, please schedule a time with their testing center

## **Topics**

### So far, we have discussed

- Instruction Set Architectures (ISAs)
- Endianness
- The Stack (push, pop, rsp)
- Backdoors
- Patents vs Copyrights
- x86-64 Assembly
- C (compilation, how connects to Assembly, writing C)
- *Not included: structs*

Backwards compatibility

- Include flexibility to add additional instructions later
- Original instructions will still work
- Same program can be run on PC from 10+ years ago and new PC today

Most manufacturers choose an ISA and stick with it

• Notable Exception: Apple

What about our ISA?

- Enough instructions to compute what we need
- As is, lot of things that are painful to do
	- This was on purpose! So we can see limitations of ISAs early
- $\cdot$  Add any number of new instructions using the reserved bit (7)

### Stack - a last-in-first-out (LIFO) data structure

• *The* solution for solving this problem

rsp - Special register - the *stack pointer*

- Points to a special location in memory
- Two operations most ISAs support:
	- $\cdot$  push put a new value on the stack
	- $\cdot$  pop return the top value off the stack

### The Stack: Push and Pop

### push r0

• Put a value onto the "top" of the stack rsp  $=$  1  $M[rsp] = r0$ 

pop r2

• Read value from "top", save to register  $r2 = M[rsp]$  $rsp == 1$ 

## Patents and Copyright

### Copyright

• "Everyone is a copyright owner. Once you create an original work and fix it, like taking a photograph, writing a poem or blog, or recording a new song, you are the author and the owner."

from https://www.copyright.gov/what-is-copyright/

#### Patent

• "Whoever invents or discovers any new and useful process, machine, manufacture, or composition of matter, or any new and useful improvement thereof, may obtain a patent therefor, subject to the conditions and requirements of this title."

In software and hardware, patents become messy

- Code is a description of a process we want the computer to do
- Do not have to implement the process to patent it

Question: Should we patent something like our ISA?

In software and hardware, patents become messy

- Code is a description of a process we want the computer to do
- Do not have to implement the process to patent it

Question: Should we patent something like our ISA?

What is the current state of the art?

How can we get value from what we create?

- Copyright distribute closed source software
- License Agreements (in contract law)
- Always innovate

Backdoor: secret way in to do new *unexpected* things

- Get around the normal barriers of behavior
- Ex: a way in to allow me to take complete control of your computer

**Exploit** - a way to use a vulnerability or backdoor that has been created

- Our exploit today: a malicious payload
	- A passcode and program
	- If it ever gets in memory, run my program regardless of what you want to do

Our backdoor will have 2 components

- Passcode: need to recognize when we see the passcode
- Program: do something bad when I see the passcode

## Our Hardware Backdoor

Will you notice this on your chip?

Will you notice this on your chip?

- Modern chips have **billions** of transistors
- We're talking adding a few hundred transistors

Will you notice this on your chip?

- Modern chips have **billions** of transistors
- We're talking adding a few hundred transistors
- *Maybe with a microscope? But you'd need to know where to look!*

• Sounds like something from the movies

- Sounds like something from the movies
- People claim this might be happening

- Sounds like something from the movies
- People claim this might be happening
- To the best of my knowledge, no one has ever *admitted* to falling in this trap

 $\cdot$  No technical reason not to, it's easy to do!

- $\cdot$  No technical reason not to, it's easy to do!
- Ethical implications
- Business implications (lawsuits, PR, etc)

- No technical reason not to, it's easy to do!
- Ethical implications
- Business implications (lawsuits, PR, etc)

Can we make a system where one bad actor can't break it?

- No technical reason not to, it's easy to do!
- Ethical implications
- Business implications (lawsuits, PR, etc)

Can we make a system where one bad actor can't break it?

• Code reviews, double checks, verification systems, automated verification systems, ...

Why does this work?

- It's all bytes!
- Everything we store in computers are bytes
- We store code and data in the same place: memory

### 64-bit Machines

64-bit machine: The registers are 64-bits

• i.e., r0, but also PC

• i.e., r0, but also PC

- Most important: PC and memory addresses
- How much memory could our 8-bit machine access?

• i.e., r0, but also PC

- Most important: PC and memory addresses
- How much memory could our 8-bit machine access? 256 bytes

• i.e., r0, but also PC

- Most important: PC and memory addresses
- How much memory could our 8-bit machine access? 256 bytes
- $\cdot$  Late 70s 16 bits:

• i.e., r0, but also PC

- Most important: PC and memory addresses
- How much memory could our 8-bit machine access? 256 bytes
- Late 70s 16 bits: 65,536 bytes

• i.e., r0, but also PC

- Most important: PC and memory addresses
- How much memory could our 8-bit machine access? 256 bytes
- Late 70s 16 bits: 65,536 bytes
- $\cdot$  80s 32 bits:

• i.e., r0, but also PC

- Most important: PC and memory addresses
- How much memory could our 8-bit machine access? 256 bytes
- Late 70s 16 bits: 65,536 bytes
- 80s 32 bits: *≈* 4 billion bytes

• i.e., r0, but also PC

- Most important: PC and memory addresses
- How much memory could our 8-bit machine access? 256 bytes
- Late 70s 16 bits: 65,536 bytes
- 80s 32 bits: *≈* 4 billion bytes
- Today's processors 64 bits:
64-bit machine: The registers are 64-bits

• i.e., r0, but also PC

Important to have large values. Why?

- Most important: PC and memory addresses
- How much memory could our 8-bit machine access? 256 bytes
- Late 70s 16 bits: 65,536 bytes
- 80s 32 bits: *≈* 4 billion bytes
- $\cdot$  Today's processors 64 bits: 2 $^{64}$  addresses

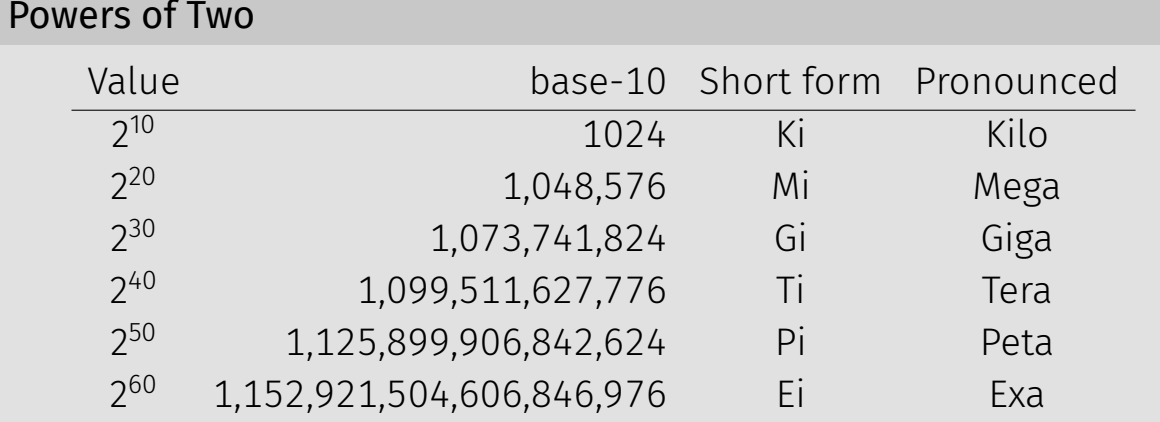

Example:  $2^{27}$  bytes

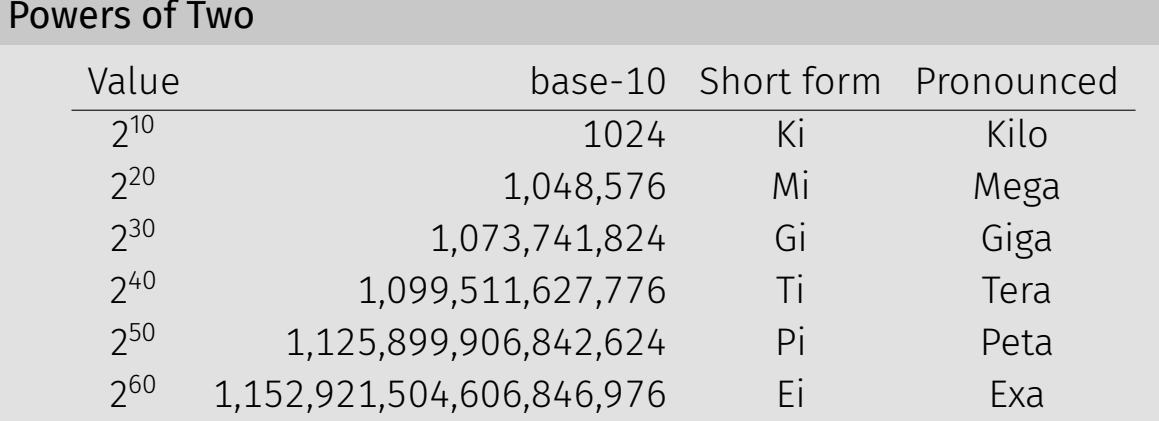

Example:  $2^{27}$  bytes  $= 2^7 \times 2^{20}$  bytes

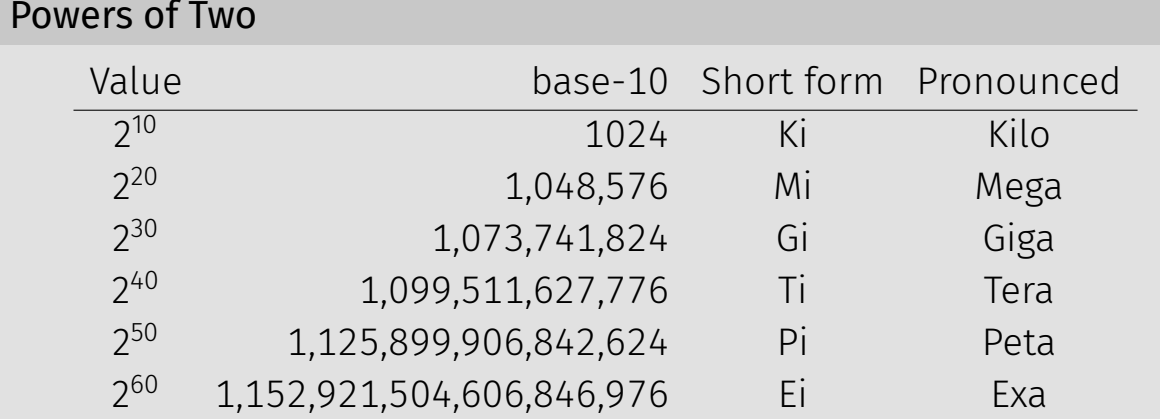

Example:  $2^{27}$  bytes  $= 2^7 \times 2^{20}$  bytes  $= 2^7$  MiB  $= 128$  MiB

How much can we address with 64-bits?

How much can we address with 64-bits?

• 16 EiB (2<sup>64</sup> addresses =  $2^4 \times 2^{60}$ )

How much can we address with 64-bits?

- 16 EiB (2<sup>64</sup> addresses =  $2^4 \times 2^{60}$ )
- But I only have 8 GiB of RAM

There is a disconnect:

- Registers: 64-bit values
- Memory: 8-bit values (i.e., 1 byte values)
	- Each address addresses an 8-bit value in memory
	- Each address points to a 1-byte slot in memory

There is a disconnect:

- Registers: 64-bit values
- Memory: 8-bit values (i.e., 1 byte values)
	- Each address addresses an 8-bit value in memory
	- Each address points to a 1-byte slot in memory
- How do we store a 64-bit value in an 8-bit spot?

Rules to break "big values" into bytes (memory)

- 1. Break it into bytes
- 2. Store them adjacently
- 3. Address of the overall value = smallest address of its bytes
- 4. Order the bytes
	- If parts are ordered (i.e., array), first goes in smallest address
	- $\cdot$  Else, hardware implementation gets to pick  $(!!)$ 
		- Little-endian
		- Big-endian

Little-endian

- Store the low order part/byte first
- Most hardware today is little-endian

Big-endian

• Store the high order part/byte first

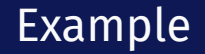

#### Store [0x1234, 0x5678] at address 0xF00

#### Features of assembly

- Automatic addresses use **labels** to keep track of addresses
	- Assembler will remember location of labels and use where appropriate
	- Labels will not exist in machine code
- Metadata data about data
	- Data that helps turn assembly into code the machine can use
- As complicated as machine instructions (like we have been writing)
	- There are a lot of instructions, and it is one-to-one!

There are many assembly languages

- But, they're backed by hardware!
- Two big ones these days: x86-64 and ARM
	- You likely have machines that use one of these
- Others: RISC-V, MIPS, ...

We will focus on **x86-64** 

x86-64 has a weird and long history

- Expansion of the 8086 series (Intel)
	- 8086, 8286, 8386, 8486, x86
- AMD expanded it with AMD64
- Intel decide to use same build, but called it x86-64
- Backwards compatible with the 8086 series

Two dialects - two ways to write the same thing

- $\cdot$  Intel likely using with Windows mov QWORD PTR [rdx+0x227],rax
- AT&T likely using with anything else movq %rax,0x227(%rdx)

We will use AT&T dialect

### instruction source, destination

- Instruction followed by 0 or more operands (arguments)
- 4 types of operands:
	- Number (immediate value): \$0x123
	- Register: %rax
	- Address of memory: (%rax) or 24 or labelname
	- Value at an address in memory: (%rax) or 24 or labelname

### mylabelname:

• Label - remember the address of next thing to use later

### .something something

- Metadirective extra information that is not code
- How the code works with other things (i.e., talk to OS)
- Ex: .globl main

// we can have comments!

# Addressing Memory

### 2130(%rax, %rsp, 8)

- Address can have up to 4 parts: 2 numbers, 2 registers
- Combines as: 2130 + %rax +  $($ %rsp  $*$  8)
- Common usage from this example:
	- $\cdot$  rax address of an object in memory
	- $\cdot$  2130 offset of an array into the object
	- $\cdot$  rsp index into the array
	- $\cdot$  8 size of the values in the array
- Don't need all parts:  $(\text{grav})$  or  $(\text{grav}, 4)$  or  $4(\text{grav})$
- This is all one operand (one memory address)

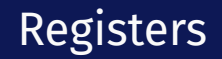

### rax is a 64-bit register

Instructions have different versions depending on number of bits to use

- movq 64-bit move
	- $\cdot$  q = quad word
- movl 32-bit move
	- $\cdot$  l = long
- There are encodings for shorter things, but we will mostly see 32 and 64-bit

Instructions can move/operate between memory and register

- movq %rax, %rcx register to register
	- Remember our icode 0
- movq (%rax), %rcx memory to register
	- Remember our icode 3
- movg %rax, (%rcx) register to memory
	- Remember our icode 4
- movq \$21, %rax Immediate to register
	- Remember our icode 6 (b=0)

*Note: at most one memory address per instruction*

Other instructions work the same way

- $\cdot$  addg %rax, %rcx  $-$  rcx  $+=$  rax
- $\cdot$  subq (%rbx), %rax rax -= M[rbx]
- xor, and, and others work the same way!
- Assembly has virtually no 3-argument instructions
	- $\cdot$  All will be modifying something (i.e.,  $\pm$  =,  $\pm$  =, ...)

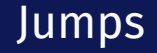

## jmp foo

- $\cdot$  Unconditional jump to foo
- foo is a label or memory address
- $\cdot$  Need jmp\* to use register value

Conditional jumps

• jl, jle, je, jne, jg, jge, ja, jb, js, jo

Unlike our Toy ISA, these do not compare given register to 0

Condition codes - 4 1-bit registers set by every math operation, cmp, and test

- Result for the operation compared to 0 (if no overflow)
- Example: addq  $$-5$ ,  $%$ rax // ...code that doesn't set condition codes... je foo
	- Sets condition codes from doing math (subtract 5 from rax)
	- Tells whether result was positive, negative, 0, if there was overflow, ...
	- $\cdot$  Then jump if the result of that operation should have been = 0

# Jumps: compare and test

#### cmpq %rax, %rdx

- $\cdot$  Compare checks result of  $-\frac{1}{2}$  and sets condition codes
- How  $rdx ra$  compares with 0
- Be aware of ordering!
	- $\cdot$  if rax is bigger, sets < flag
	- $\cdot$  if rdx is bigger, sets > flag

#### testq %rax, %rdx

- $\cdot$  Sets the condition codes based on rdx  $\delta$  rax
- Less common

*Neither save their result, just set condition codes!*

### while  $(i < 10)$  $i \div 1$

# Functions

# $f(x,y)$ : ... ...

#### return 4

$$
\begin{array}{c}\n\cdots \\
z = f(2,5)\n\end{array}
$$

## callq myfun

• Push return address to stack, then jump to myfun

retq

• Pop return address from stack and jump back

*This is similar to our Toy ISA's function calls in homework 4*

Calling conventions - recommendations for making function calls

- Where to put arguments/parameters for the function call?
	- First 6 arguments (in order): rdi, rsi, rdx, rcx, r8, r9
	- If more arguments, push onto stack (last to first)
- Where to put return value? in rax before calling retq
- What happens to values in the registers?
	- Callee-save The function should ensure the values in these registers are unchanged when the function returns
		- $\cdot$  rbx, rsp, rbp, r12, r13, r14, r15
	- Caller-save Before making a function call, save the value, since the function may change it

## The Stack

pushq %rax popq %rdx

Turning our code into something that runs

 $\cdot$  Pipeline - a sequence of steps in which each builds off the last

# Most Common Instructions

- $\cdot$  mov =
- lea load effective address
- $\cdot$  call push PC and jump to address
- $\cdot$  add  $\pm$
- $\cdot$  cmp set flags as if performing subtract
- $\cdot$  jmp unconditional jump
- test set flags as if performing &
- $\cdot$  je jump iff flags indicate == 0
- $\cdot$  pop pop value from stack
- $\cdot$  push push value onto stack
- $\cdot$  ret pop PC from the stack

C is a thin wrapper around assembly

- This is by design!
- Invented to write an operating system
	- Can wirte inline assembly in C
- Many other languages decided to look like C

Earlier, we saw:

- $\cdot$  C files (.c) compiled to assembly (.s)
- $\cdot$  Assembly (.s) assembled into object files (.o)
- $\cdot$  Object files  $(0, 0)$  linked into a program / executable

# Compiling C to Assembly

Multiple stages to compile C to assembly

- Preprocess produces C
	- C is actually implemented as 2 languages: C preprocessor language, C language
	- Removes comments, handles preprocessor directives (#)
	- #include, #define, #if, #else, ...
- Lex breaks input into individual tokens
- Parse assembles tokens into intended meaning (parse tree, AST)
- Type check ensures types match, adds casting as needed
- Code generation creates assembly from parse tree
Compile-time errors

- Errors we can catch during compilation (this process)
- Before running our program

Runtime errors

• Errors that occur when running our programs

## Simple C Example

```
int main() {
    return 0;
}
```
The main function

- Start running the main() function
- main must return an integer exit code
	- $\cdot$  0 = everything went okay
	- Anything else = something went wrong
- There *should* be arguments to main

Integer data types

- char
- short
- int
- long
- long long

Each has 2 versions: *signed* and *unsigned*

Floating point

- float
- double

# Data Types in C

Pointers - how C uses addresses!

Pointers - how C uses addresses!

- Hold the address of a position in memory
- Need to know the kind of information stored at that location

### Example

```
int main() {
   int x = 3;
   long y = 4;
   int *a = 6x;long *b = 6y;long z = *a;int w = *b;
   return 0;
}
```
### Example

}

int main() { int  $x = 3$ ; long  $y = 4$ ; int  $*a = 6x;$ long  $*b = 6y;$ long  $z = *a$ ; int  $w = *b$ ; return 0;

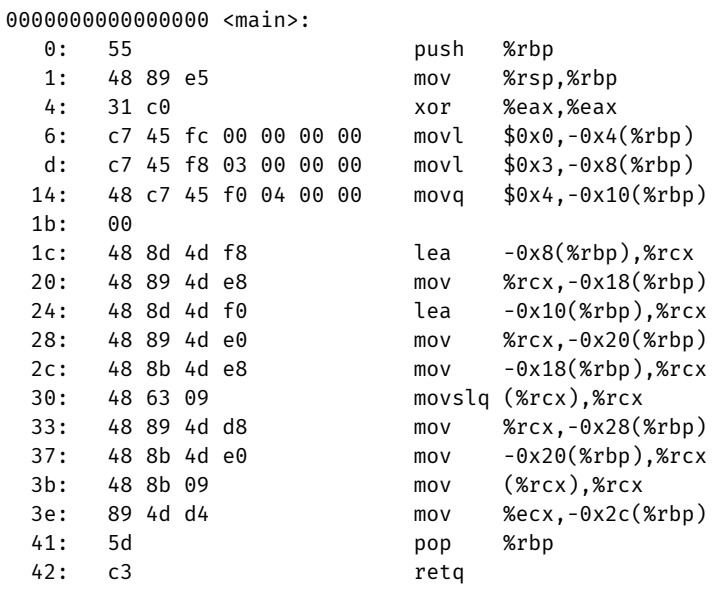

### Example

Swap Example

```
void swap(int *a, int *b) {
    int tmp = *a;
    *a = *b;
   *b = tmp;}
```
- All pointers are the same size: address size in underlying ISA
- Two special int types (defined using typedef)
	- $\cdot$  size t integer the size of a pointer (unsigned)
	- $\cdot$  ssize\_t integer the size of a pointer (signed)
	- With our compiler and ISA, these are both variants of long

\*x and  $x[0]$  are equivalent

- Pointer to single value and pointer to first value in array
- Treat array as pointer to the first value (lowest address)
- $\cdot$  Indexing into array:  $x[n]$  and  $*(x+n)$ 
	- $\cdot$  If x is an int  $\star$ , then x+1 points to next int in memory
	- $\cdot$  Adding 1 to pointer adds sizeof() the type we're pointing to

## Pointers and Arrays

Consider: int \*\*a

Consider the following code:

```
int x = 10;
int *y = 6x;int *z = y + 2;long w = ((\text{long})z) - ((\text{long})y);Why is w = 8?
```
Array: 0 or more values of same type stored contiguously in memory

- Declare as you would use: int myarr[100]:
- $\cdot$  sizeof(mvarr) = 400  $-$  100 4-byte integers
- myarr treated as pointer to first element
- Can declare array literals: int  $y[5] = \{1, 1, 2, 3, 5\}$

### Other Types and Values

- Literal values integer literals are implicitly cast
	- unsigned long very\_big = 9223372036854775808uL
	- u for unsigned, L for long
- enum named integer constants (in ascending order)
	- $\cdot$  enum { a, b, c, d=100, e }; int foo = e;
- $\cdot$  void a byte with no meaning or "nothing"
	- Pointers: void \*p
	- Return values: void myfunction();
- Casting changing type, converting
	- Integer: zero- or sign-extend or truncate to space
	- Int to float: convert to nearby representable value
	- Float to int: truncate remainder (no rounding)

#### struct - Structures in C

- Act like Java classes, but no methods and all public fields
- Stores fields adjacently in memory (but may have padding)
- Compiler determines padding, use sizeof() to get size
- Name of the resulting type includes word struct

struct foo { long a; int b; short c; char d; }; struct foo x;  $x.b = 123;$  $x.c = 4;$ 

```
struct a {
    int b;
    double c;
};
/* Both of the following initialize b to 0 and c to 1.0 */struct a x = \{ 0, 1.0 \};
struct a y = \{ .b = 0, .c = 1.0 };
```
## typedef

#### typedef - give new names to any type!

- Fairly common to see several names for same data type to convey intent
- $\cdot$  Ex: unsigned long may be size t when used in sizes
- Examples:

```
typedef int Integer;
```

```
Integer x = 4;
```
typedef double \*\* dpp;

```
• Used with anonymous structs:
 typedef struct { int x; double y; } foo:
 foo z = \{42, 17.4\}:
```